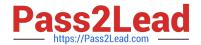

# VCPD610<sup>Q&As</sup>

VMware Certified Professional - Desktop

# Pass VMware VCPD610 Exam with 100% Guarantee

Free Download Real Questions & Answers PDF and VCE file from:

https://www.pass2lead.com/vcpd610.html

100% Passing Guarantee 100% Money Back Assurance

Following Questions and Answers are all new published by VMware Official Exam Center

- Instant Download After Purchase
- 100% Money Back Guarantee
- 365 Days Free Update
- 800,000+ Satisfied Customers

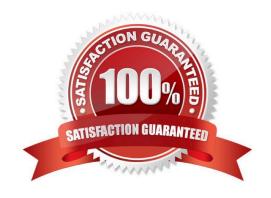

## https://www.pass2lead.com/vcpd610.html

#### 2024 Latest pass2lead VCPD610 PDF and VCE dumps Download

#### **QUESTION 1**

An administrator is preparing a virtual machine guest OS for a View pool deployment. A security policy requires that non-VMware View Clients must not be able to connect directly to virtual desktops using RDP.

Which configuration option should the administrator choose to meet the requirement?

- A. Set Allow users to choose protocol to No
- B. Set Default display protocol to PCoIP
- C. Set AllowDirectRDP to Disabled
- D. Set Default display protocol to RDP

Correct Answer: C

#### **QUESTION 2**

A View administrator needs to ensure that an environment is ready to use Smart Cards. The cards use certificates generated by a third-party Certificate Authority (CA). The administrator has verified that each certificate contains a UPN.

What must the administrator do to complete the preparation of the environment?

A. Import the root and intermediate CA certificates into the Trusted Root Certification Authorities group policy in Active Directory.

- B. Import the root and intermediate CA certificates into the Trusted Root Certification Authorities store on the View Connection server.
- C. Import the root and intermediate CA certificates into each user\\'s Smart Card.
- D. Enable Smart Card Authentication in the authentication settings in View Administrator.

Correct Answer: A

# **QUESTION 3**

An administrator is planning a Floating Linked-Clone desktop pool using local solid state drives. A stateless configuration is suitable for this group of users.

Local solid state drive capacity is limited. The administrator plans to use the storage tiering capabilities of View Composer to place the Linked-Clones on shared storage and place only the Replica on local disk.

Why will the administrator be prevented from using this configuration?

- A. Storage tiering is supported only when using Full Clone desktops.
- B. Replica and Linked-Clone disks must reside on the same datastore when using local disks.

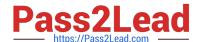

## https://www.pass2lead.com/vcpd610.html

2024 Latest pass2lead VCPD610 PDF and VCE dumps Download

- C. Replica disks must always reside on shared storage for Linked-Clone pools.
- D. Storage tiering is supported only for Dedicated Assignment Linked-Clone desktops.

Correct Answer: B

#### **QUESTION 4**

An administrator needs to set up an environment that will allow administrators to access virtual desktops as needed and reset the desktop state when users logoff. Additionally, administrators need to be able to manage physical desktops from one interface.

Which component should the administrator use to meet the requirements?

- A. View
- B. Mirage
- C. ThinApp
- D. Desktop

Correct Answer: A

#### **QUESTION 5**

Several users within a corporation installed a team collaboration utility onto their Mirage-managed systems. The systems became erratic, so they uninstalled the application, but the problem remained.

An administrator needs to repair the users\\' systems and ensure they are compliant with the corporate image. All user profile data must remain intact.

What should the administrator do?

- A. Revert to Snapshot with Restore System Only option selected.
- B. Enforce All Layers with the Preserve user applications option selected.
- C. Revert to Snapshot without Restore System Only option selected.
- D. Enforce All Layers with the Remove user applications option selected.

Correct Answer: D

VCPD610 VCE Dumps

VCPD610 Practice Test

VCPD610 Exam Questions